# **AutoCAD Crack (April-2022)**

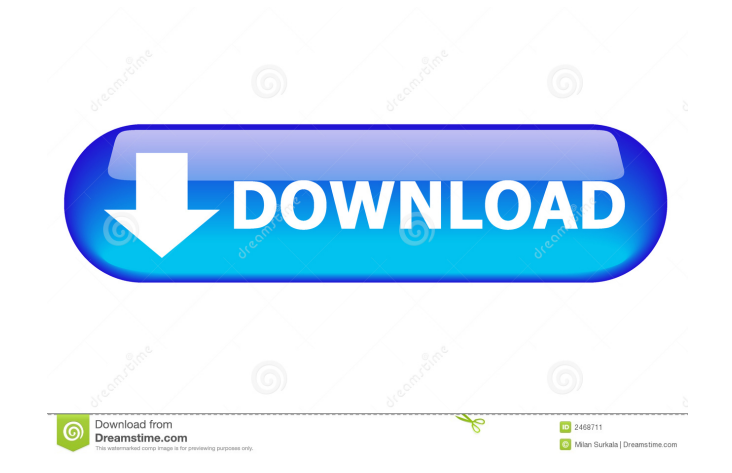

## **AutoCAD Serial Number Full Torrent [Latest]**

Browsing through all of the AutoCAD Free Download commands may be a daunting task, and understanding how each one works may be a tricky job. This article explains a few commonly used commands in AutoCAD. Geometry Commands Concepts | Models | Exporting | Sectioning The most useful commands for creating and editing geometry are: Rectangles: RECTANGLE Polylines: POLYLINE Circles: CIRCLE Ellipses: ELLIPSE Axes: AXIS Geometric primitives can be moved, scaled, rotated, and positioned. They can be connected, cut, and exploded. All of the geometry commands can be found on the Geo tab. Rectangle: RECTANGLE The RECTANGLE command creates a rectangle, which is a two-sided, rectangular shape. Rectangles are useful for creating geometric shapes such as window frames, cabinet boxes, and doorjambs. Rectangles can also be used to join separate entities together. Rectangles can be selected with either the mouse or by pressing the CTRL key while selecting. To move the current rectangle, click and drag the rectangle. To rotate the rectangle, click the ROTATE icon in the corner of the rectangle. To scale the rectangle, click and drag the side of the rectangle. The figure below shows the rectangle command and the rectangle after it is moved and rotated. Figure 1: The rectangle command and rectangle Polyline: POLYLINE Polylines are a series of connected points that make up a curve. A polyline is a single entity and can be a single point, a closed polyline, or a closed polyline with a single linetriangle or crossing loop. The POLYLINE command creates a closed line or polyline. A closed line is a line that has no endpoint and no self-intersection. A closed polyline is a closed line that is connected to a second line or polyline. A line has three points. A polyline has at least three points, and it can have as many as there are segments in a closed polyline. To create a closed polyline, select two points by clicking and dragging with the mouse or pressing the SHIFT key. Click the first point and drag the mouse to create a second point. Continue adding points to the polyline, and when all points have been added, click

#### **AutoCAD Crack + For PC [Updated] 2022**

AutoCAD is bundled in the Autodesk Media and Entertainment Suite. Versions: AutoCAD LT Released: October 1998 AutoCAD LT (pronounced LITE) is a single-user, low-cost version of AutoCAD with fewer features and the smallest user interface of the AutoCAD family. Users can download and install the program from AutoCAD.com. AutoCAD LT has an installation time of about 30 minutes and a runtime of 30 minutes. The software can also be purchased from authorized resellers, e.g. Pro/Engineer Software. The AutoCAD LT program has a user interface designed to be used by those with no prior experience with CAD. It has a simplified toolbox that allows the user to create simple 2D drawings in minutes. It also has a simple interface, which is meant to be accessible to users with no CAD experience. AutoCAD LT has been criticized for limiting the drawing features available, such as the lack of native 2D parametric modeling or the ability to edit 3D solids. It is, however, the only version of AutoCAD designed to be used by non-technical users. AutoCAD LT is compatible with the following operating systems: Microsoft Windows 95/98/Me/NT/2000/XP/2003/Vista/7/8/8.1/10 Linux AutoCAD LT for Mac OS X (Mac) Release: March 18, 2011 AutoCAD LT for Mac is similar to its Microsoft counterpart and is released as part of the same subscription program (AutoCAD Subscription). Unlike AutoCAD, which has a Microsoft Windows executable, the Mac version runs on the Mac OS X operating system. It is available for Mac OS X version 10.7 and later only. Like all other AutoCAD LT programs, AutoCAD LT for Mac has a user interface designed to be used by those with no prior experience with CAD. It has a simplified toolbox that allows the user to create simple 2D drawings in minutes. It also has a simple interface, which is meant to be accessible to users with no CAD experience. Users can download and install the program from AutoCAD.com or Autodesk Exchange. AutoCAD LT for Mac has an installation time of about 30 minutes and a runtime of 30 minutes. Auto 5b5f913d15

### **AutoCAD Serial Key**

For both Autodesk Autocad and Autodesk AutoCAD 2018, go to Autodesk 2017. Download the patch. Double click on the patch and press [Enter]. Wait for the patch to finish processing. Install the patch. Go to Autodesk 2018 and activate the product. Go to Applications  $\rightarrow$  Utilities  $\rightarrow$  Autodesk Inventor 2017. Find the Inventor 2017 folder. Double-click Autodesk Inventor 2017.exe Wait for the process to finish. Close the program. Go to Autodesk 2018 and open Autodesk Inventor 2017.exe. Click [Done]. In Inventor 2017, go to File > Preferences > Patching. In the Patch Wizard, select [AutoCAD 2017, 2018] (SVN) and press [Next]. Select [Autodesk Inventor 2017, 2018] (WIN32) and press [Next]. Click [Start]. Wait for the patch to finish processing. Press [Exit]. Go to Autodesk 2018 and open Autodesk Inventor 2017.exe. Go to Applications  $\rightarrow$  Utilities  $\rightarrow$  Autodesk Inventor 2017. In Inventor 2017, go to File  $>$ Preferences > Patching. In the Patch Wizard, select [Autodesk Inventor 2017] (WIN32) and press [Next]. Select [Autodesk Inventor 2017, 2018] (SVN) and press [Next]. Click [Start]. Wait for the patch to finish processing. Press [Exit]. How to use the crack Run Autodesk Autocad or Autodesk AutoCAD 2018. Click [File] > [Help] > [Start]. Wait for the Autocad installation to complete. Close the program. In Autocad, go to File > Preferences > Licensing. In the License tab, select [Activate Online] and press [OK]. In the lower left corner, press [Check For Updates]. Wait for the check to finish. Once the patch is downloaded, select it and press [Open]. Click [Yes] and wait for the patch to finish processing. Once the patch is processed, select it and press [Next]. Click [Install]. Wait for the patch to finish processing. Once the patch is processed, click [Finish].

#### **What's New in the?**

The best way to manage how your input information is represented in your drawing. Using Markup Import, you can import information from a variety of external sources including images, PDFs, plain text, Excel and MS Project files. You can also use annotations to quickly create your own symbols. Improved integration with AutoCAD's drawing tools: The AutoCAD Graphics User Interface (GUI) and graphicbased commands are now faster and more responsive to your input. New commands have been added, such as the ability to hide objects that are not visible in the current view. Automatically and accurately place your lines, circles and text objects. AutoLISP: With AutoLISP, you can create dynamic objects and commands that can be reused in multiple drawings. You can also create symbol libraries and reuse symbols in multiple drawings without having to repeat the process. The ability to replace the old hyperlinks found in many commands and functions with new linked objects. Plus, new commands have been added, including an efficient zoom tool and the ability to add images, images with alpha channels, and graphic text. Symbols and object groups: AutoCAD has long had the ability to associate symbols with groups and set default parameters for these symbols. You can now automatically create symbols in a symbol group and give them individual attributes. Improvements to commands, user-defined actions and macros: Accelerated commands (such as the Trace, Polyline, Stretch, Intersect, Extrude and Subtract commands) can now be selected by a single click. There are now more options available when using Path Style effects to display a straight, arc, loop or self-intersecting line. You can specify the style for the straight, arc or loop lines and select the style for the self-intersecting line. The Copy command is now three times faster than it was in AutoCAD 2019. Path effects are now always drawn to display their entire path. The command-line interpreter now supports Unicode characters, making it easier for you to interact with text and symbols in the command-line environment. Layer Management: You can now manage all of your layers. The Display Manager window lets you interact with all of the layer groupings, display items, objects and property values for each layer. Display the control point

### **System Requirements:**

Windows XP, Vista, Windows 7, Windows 8.1 OS X 10.7 and 10.8 1 GHz CPU 1 GB RAM 500 MB free HD space Recommended: OS X 10.9 and 10.10 2 GB RAM 1 GB free HD space Minimum:

Related links:

[https://akastars.com/upload/files/2022/06/CEjk1vHqO9bST6nfofJP\\_07\\_cf8a348d944f7805e597de6fb05](https://akastars.com/upload/files/2022/06/CEjk1vHqO9bST6nfofJP_07_cf8a348d944f7805e597de6fb054d934_file.pdf) [4d934\\_file.pdf](https://akastars.com/upload/files/2022/06/CEjk1vHqO9bST6nfofJP_07_cf8a348d944f7805e597de6fb054d934_file.pdf) <https://covid19asap.com/?p=13029> [https://akastars.com/upload/files/2022/06/nJ5aOur2bw8iivVK1fUx\\_07\\_9265632ac4a334f451058e7bf22](https://akastars.com/upload/files/2022/06/nJ5aOur2bw8iivVK1fUx_07_9265632ac4a334f451058e7bf224e4f2_file.pdf) [4e4f2\\_file.pdf](https://akastars.com/upload/files/2022/06/nJ5aOur2bw8iivVK1fUx_07_9265632ac4a334f451058e7bf224e4f2_file.pdf) <https://bestasmrever.com/wp-content/uploads/2022/06/AutoCAD-18.pdf> <https://berlin-property-partner.com/wp-content/uploads/2022/06/AutoCAD-8.pdf> <https://gretchenscannon.com/2022/06/07/autocad-crack-serial-number-full-torrent-free/> <http://simantabani.com/autocad-24-2-crack-download/> <https://www.cyclamens-gym.fr/autocad-crack-free-download-for-windows/> <https://enigmatic-coast-10252.herokuapp.com/AutoCAD.pdf> <http://newsafrica.world/?p=15431> <https://mokumbootcamp.nl/wp-content/uploads/2022/06/jamodyl.pdf> <http://servicellama.com/?p=85012> <https://haanyaar.com/2022/06/07/autocad-with-registration-code-free-download-pc-windows-latest/> <https://cbdstrategist.com/wp-content/uploads/2022/06/AutoCAD-5.pdf> <http://conbluetooth.net/?p=2545> <https://p2p-tv.com/autocad-free-mac-win-updated-2022/> <https://www.2el3byazici.com/autocad-19-1-free-for-pc/> <https://libertytrust-bank.com/wp-content/uploads/2022/06/caifert.pdf> [https://www.an.uy/upload/files/2022/06/ZvlGMVdvfwfVu5C22LgM\\_07\\_9265632ac4a334f451058e7bf2](https://www.an.uy/upload/files/2022/06/ZvlGMVdvfwfVu5C22LgM_07_9265632ac4a334f451058e7bf224e4f2_file.pdf) [24e4f2\\_file.pdf](https://www.an.uy/upload/files/2022/06/ZvlGMVdvfwfVu5C22LgM_07_9265632ac4a334f451058e7bf224e4f2_file.pdf) <http://www.giffa.ru/financecurrency-trading/autocad-crack-3264bit-2/>